# **DYNAMISCHE FEHLERINJEKTION FÜR DIE SYSTEMSIMULATION MITTELS SYSTEMC**

Thomas Markwirth, Fraunhofer IIS/EAS Dresden ASIM/GI Fachgruppen-Treffen, Ulm 2017

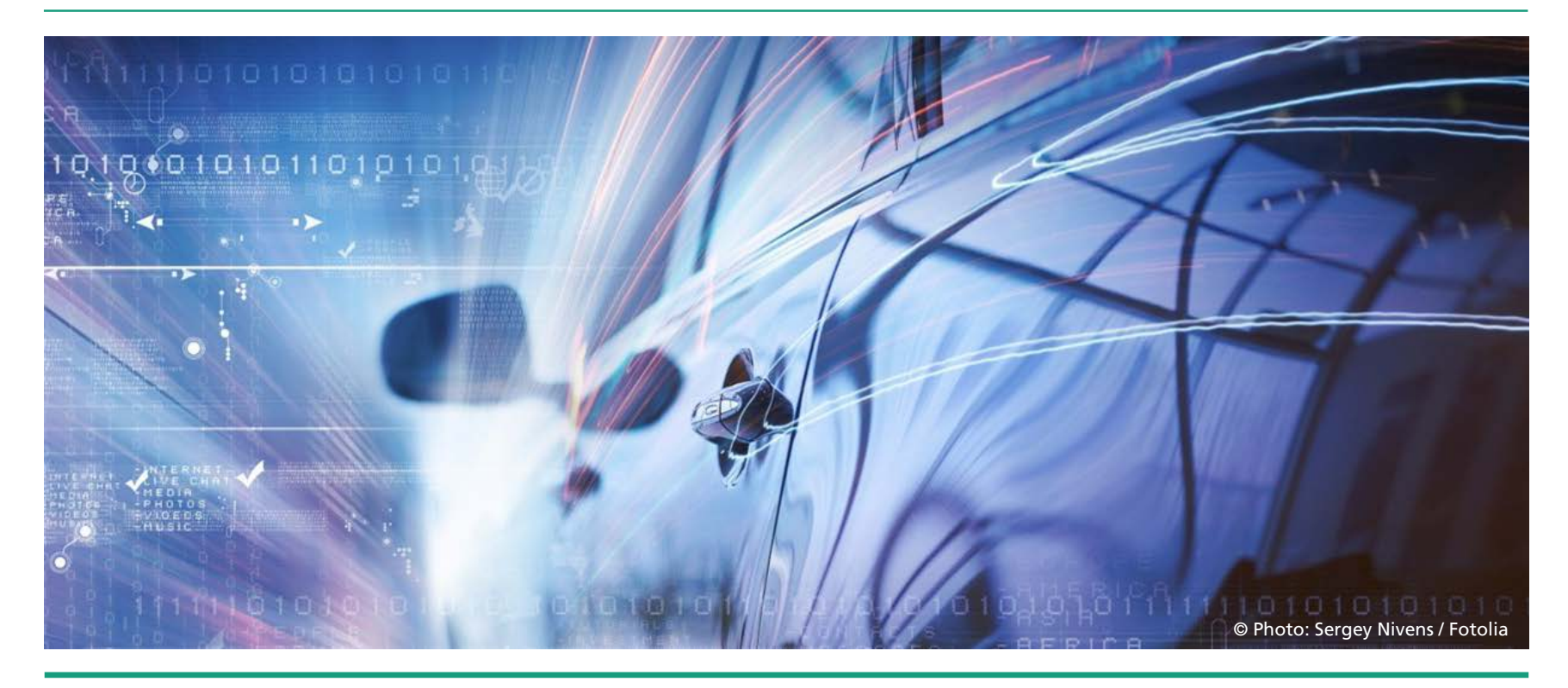

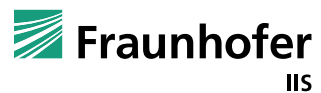

#### **Herausforderungen beim Entwurf elektron. Systeme Welche Aufgaben sind zu lösen?**

- Untersuchung und Validierung des Gesamtsystems in vielen Fällen zwingend
	- Inkl. Software und nichtelektr. Effekte
- Sicherstellung der funktionalen Sicherheit
	- Für Nominal- und Fehlerfall
- Fehlersimulationen möglichst frühzeitig
	- Diagnosedeckungsgrad
	- Fehlerklassifizierung (ISO 26262)
	- Fehlertoleranz und Fehlerlatenz
- Fehlerinjektion
	- bisher meist Direktintegration von Fehlerverhalten in DUT

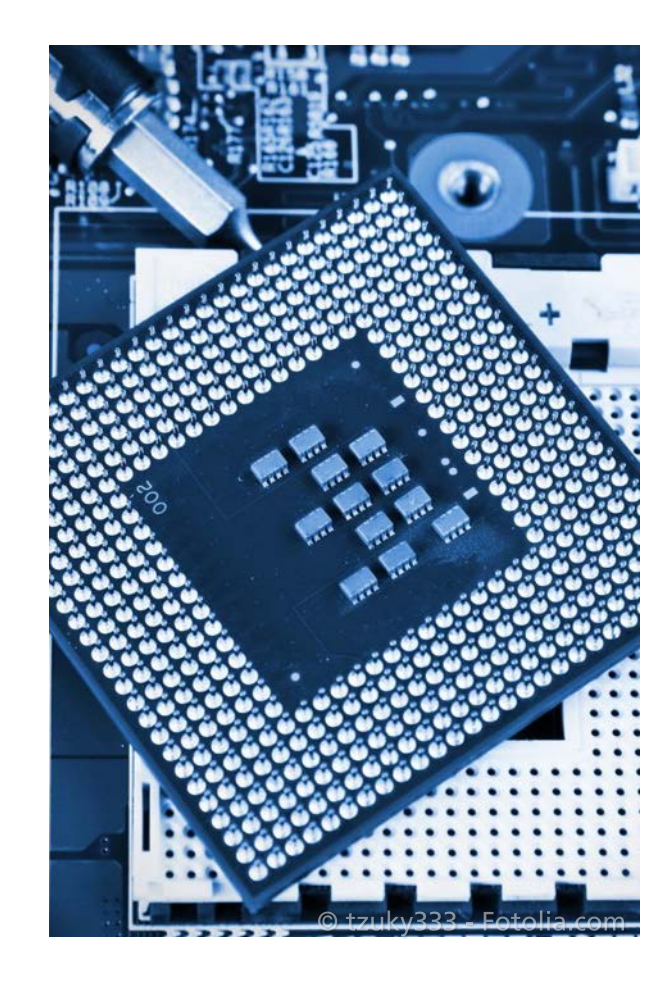

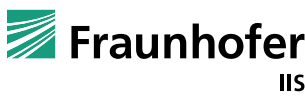

#### **Erarbeitung eines Lösungsansatzes Wofür und was soll erzielt werden?**

- Fokusiert im Designflow
	- Konzeptentwurf, Systemlevel-Verifikation
	- Unterstützung der Firmwareentwicklung
	- Referenz für die HW-Implementierung
- Fehlersimulation ermöglichen
	- Große Designs effizient handhabbar
	- High-level Fehler beschreibbar
	- Wiederholt auftretende Fehler konfigurierbar

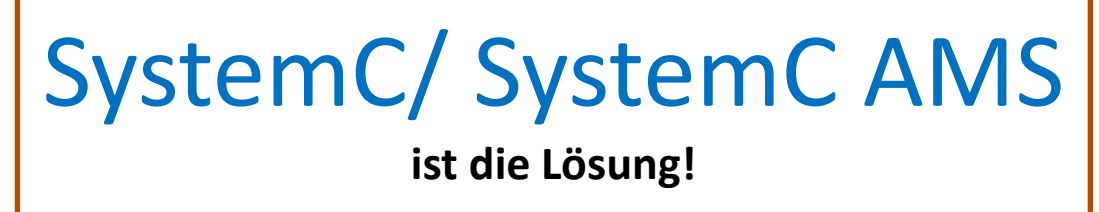

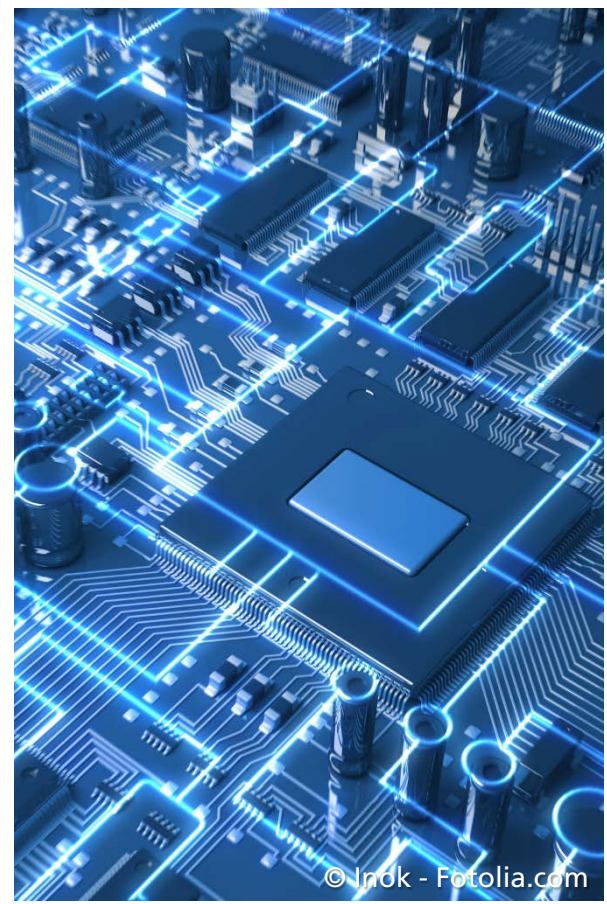

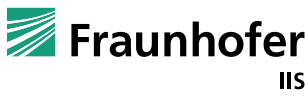

#### **Ansatz Wie soll dies gelöst werden?**

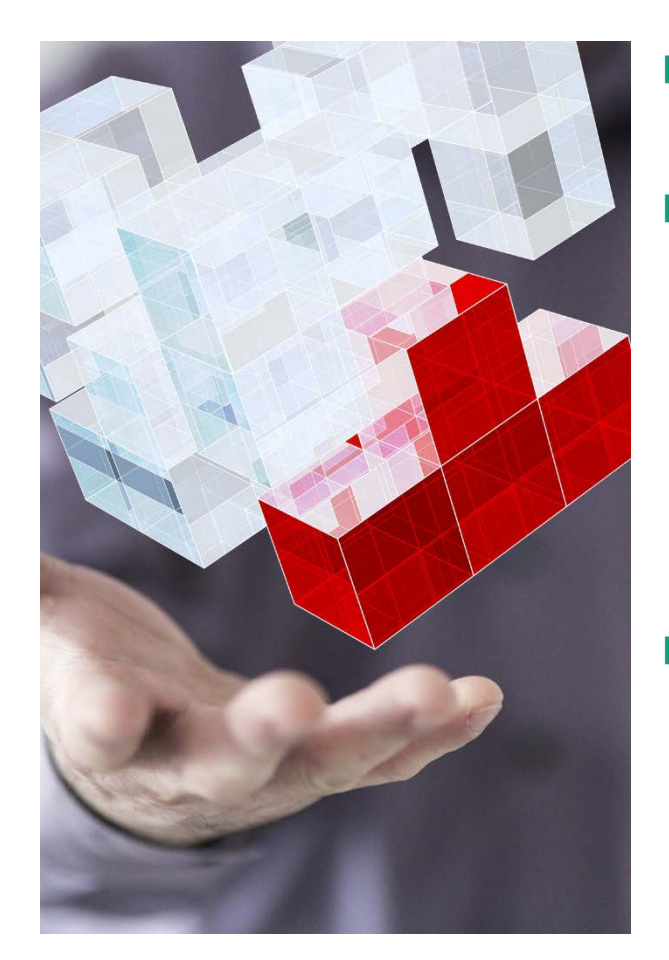

- Erstellung einer universellen Lösung zur Fehlerinjektion in SystemC & SystemC AMS
- Vermeidung von DUT-Änderungen, daraus ergibt sich:
	- DUT soll nur den Gutfall abbilden
	- keine Test-Artefakte im DUT- Code
	- Fehlerinjektionen nur während Tests realisieren
- Fehler beschrieben über Auftreten im DUT
	- Wo soll welcher Fehler auftreten
	- Mit welcher Rate soll dieser auftreten (permanent, periodisch, …)

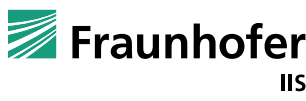

#### **Lösung Prinzip der dynamischen Fehlerinjektion**

Design Under Test (DUT) in SystemC/ SystemC AMS

Testbeschreibung

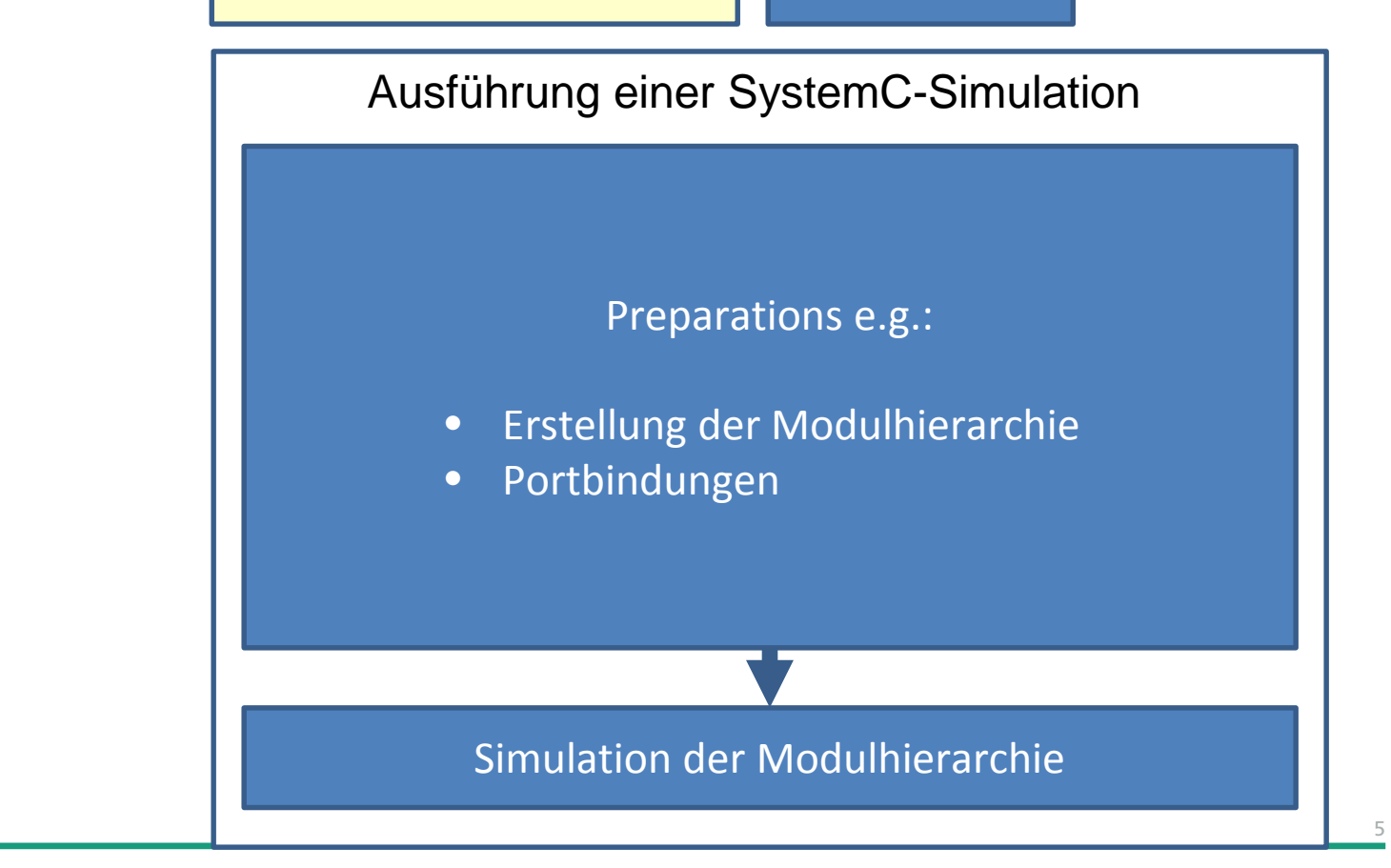

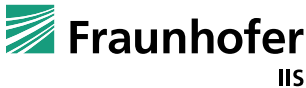

#### **Lösung Prinzip der dynamischen Fehlerinjektion**

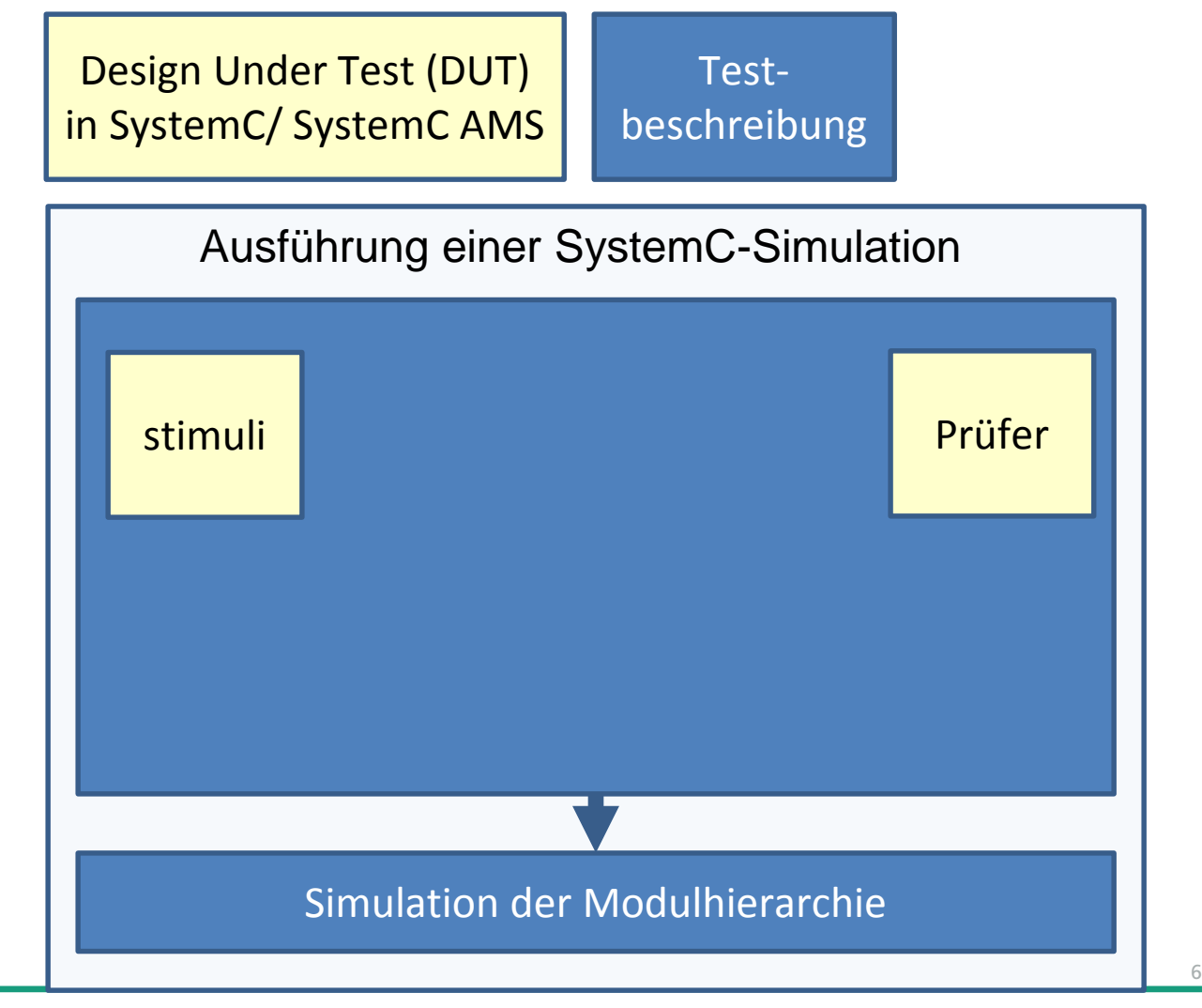

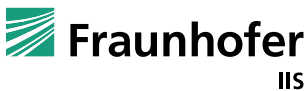

## **Lösung**

## **Prinzip der dynamischen Fehlerinjektion**

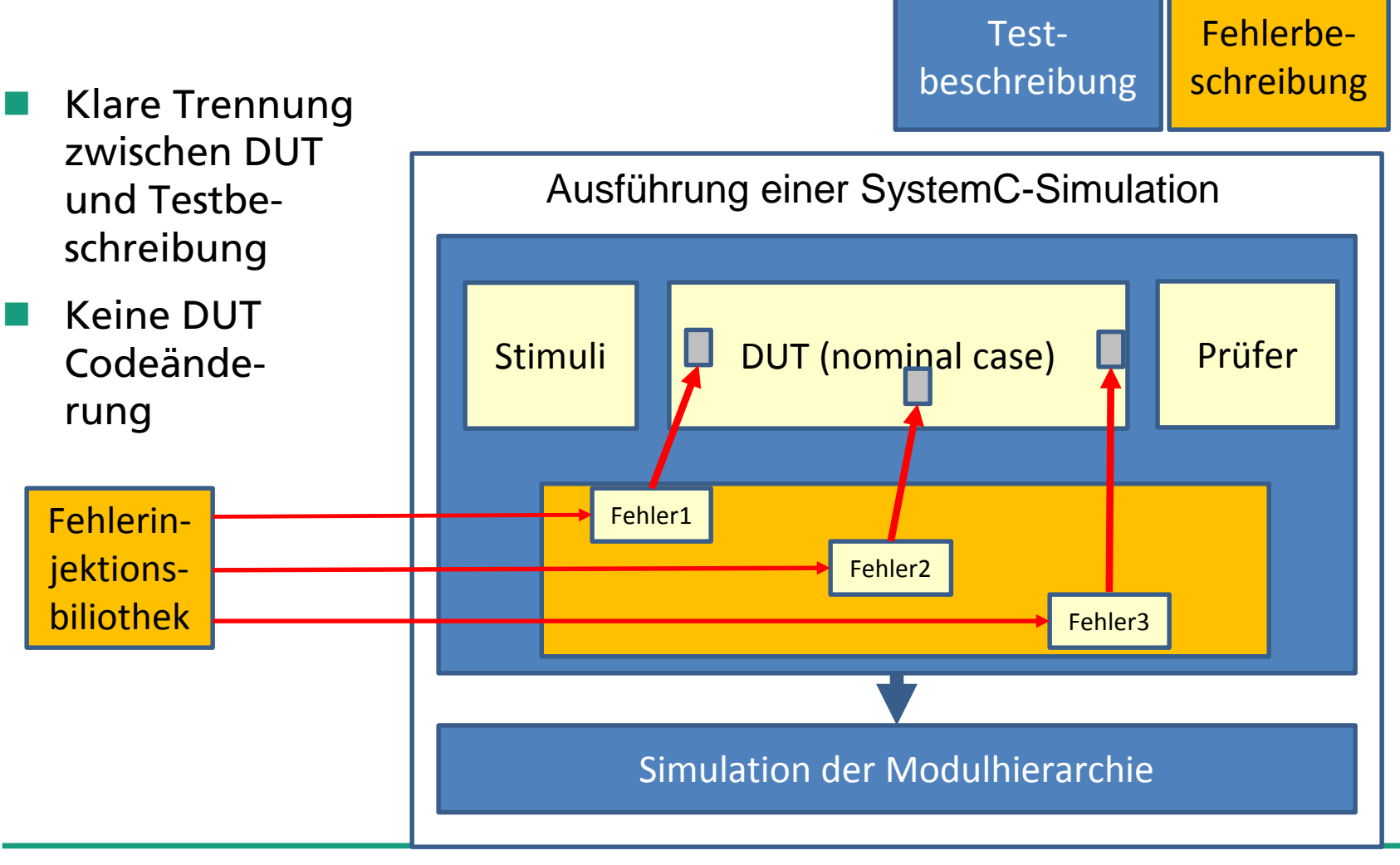

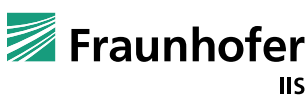

## **Fehlerinjektionsbibliothek**

#### **Strukturierter Ansatz und offen für Erweiterungen**

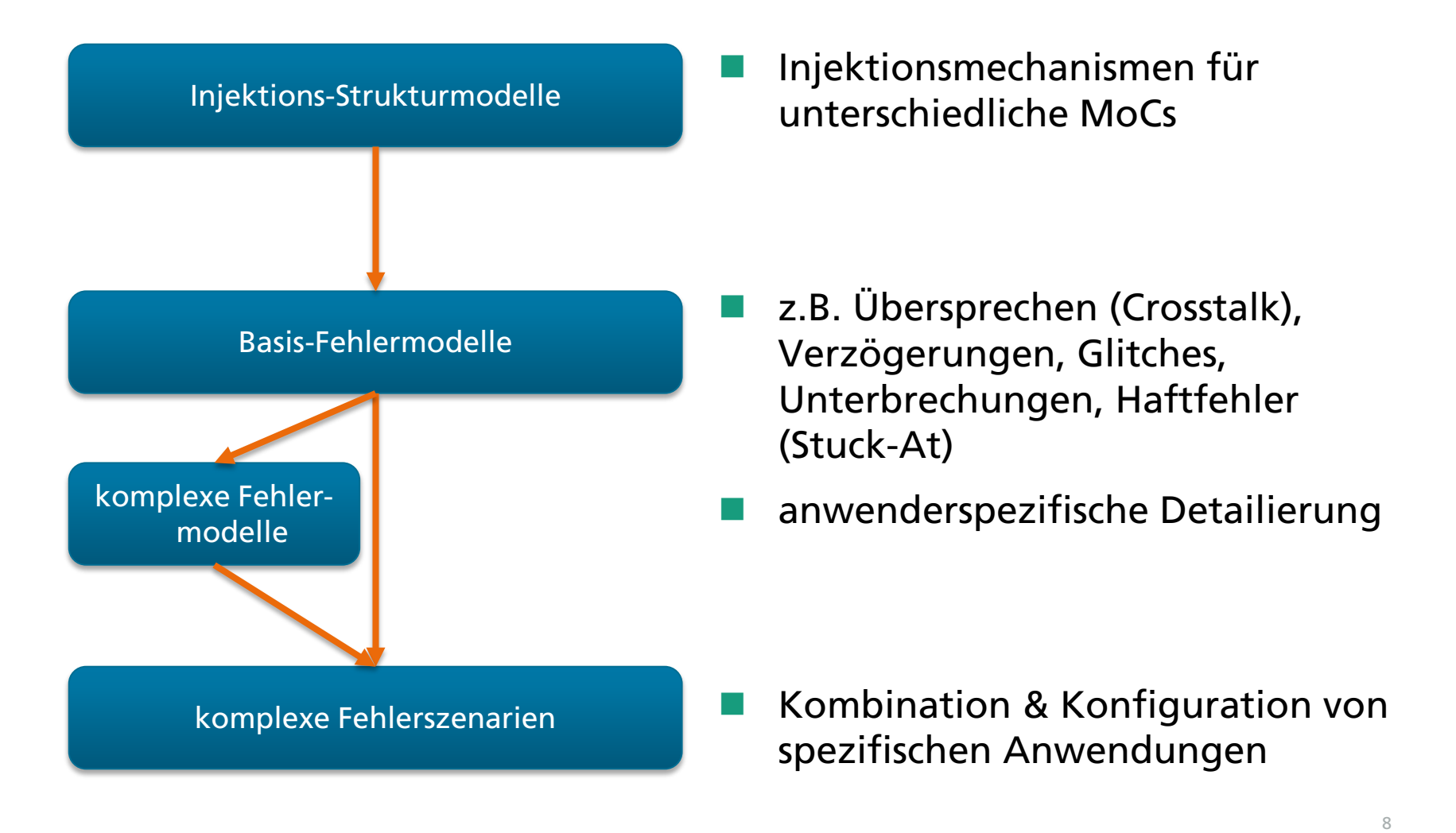

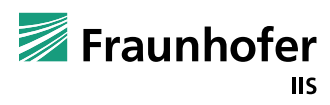

#### **Fehlerinjektionsbibliothek Strukturierter Ansatz und offen für Erweiterungen**

- Low level Fehlerstrukturmodelle
	- (MoC-abhängig)

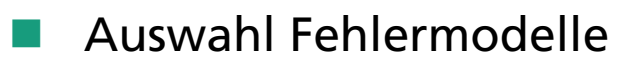

■ (stuck-at, crosstalk, open/short, delay, bridge, glitch)

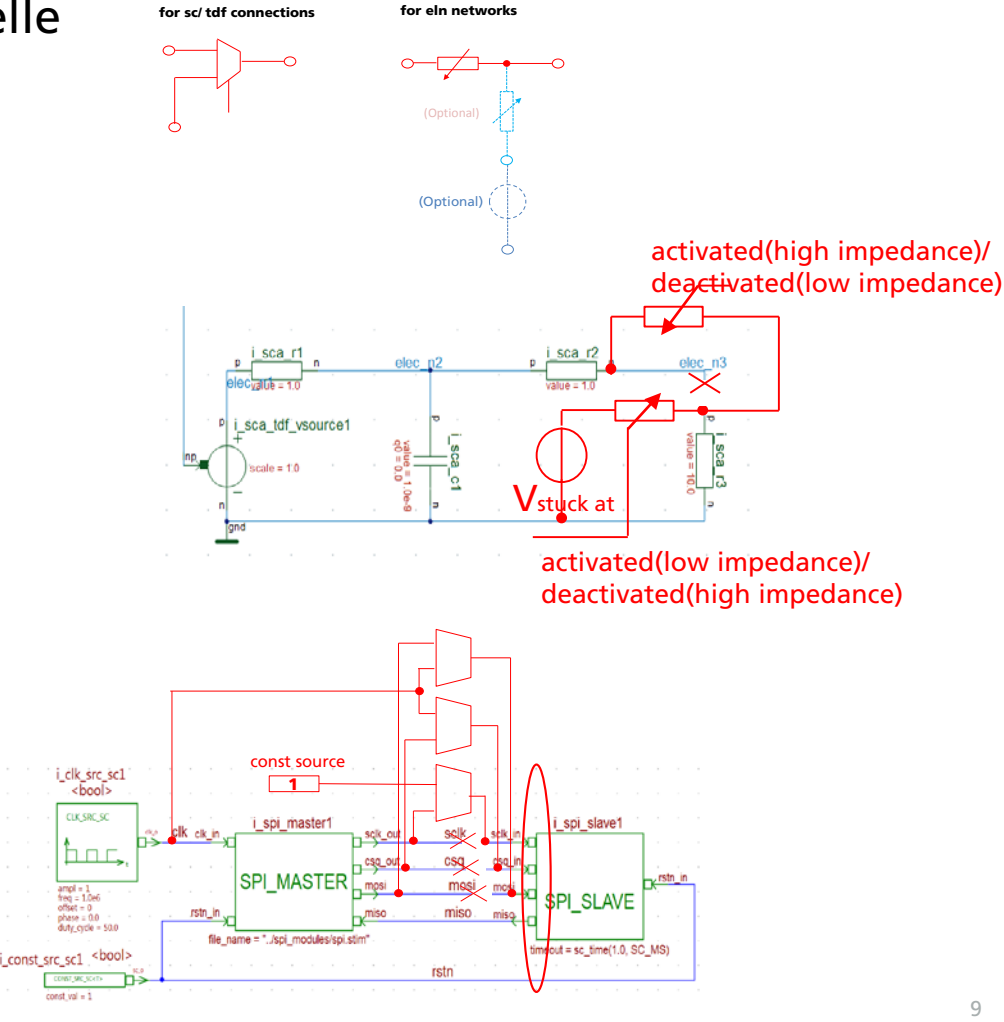

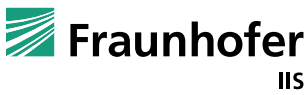

Szenarien

### **Dynamische Fehlerinjektion Keine Änderung der DUT Codebasis!**

- Manipulation des DUT nur während der Laufzeit
- Verhinderung von Bugs infolge eingefügter Testartifakte
- Fehler können gleichzeitig aktiv sein, MoC unabhängig
- Instanziierung von Fehlerszenarien auf Testebene mittels Stimulus-Modul

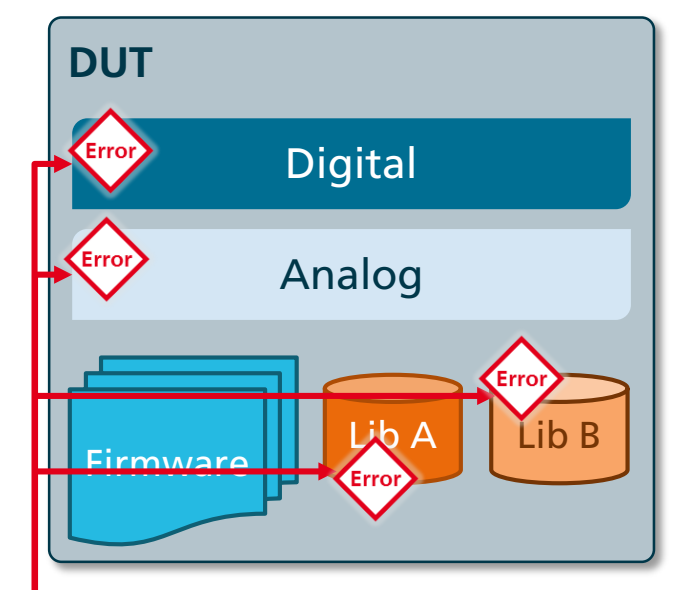

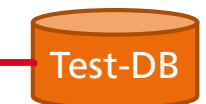

**stimuli\_fault\_injection\_tutorial\_3**(  $sc\_core::sc\_module\_name$  nm, params pa = params() ) :  $p(pa){$ //////////////////////////////////////////////////////////////////////////////// /// Definition der Ziel- und optional Quellports bzw. –werte zur Fehlerinjektion //////////////////////////////////////////////////////////////////////////////// port.push\_back("\*i\_delay\_tdf1.tdf\_i"); value.push\_back(0.0); //////////////////////////////////////////////////////////////////////////////// /// Erstelle 1. Szenario: Stuck-At: Haftwert gesetzt auf 0.0 Volt //////////////////////////////////////////////////////////////////////////////// stuck\_at\_fault1 = **new** fault\_scenario\_template<**double** > std::make\_pair(port, port\_b), fault\_injection\_base::*FAULT\_STUCK\_AT*); }

fault\_scenario\_template<**double** >\* stuck\_at\_fault1;

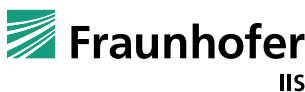

#### **Fehlerinjektion in lineare elektrische Netzwerke Haftfehler (Stuck-at-value) in Filter**

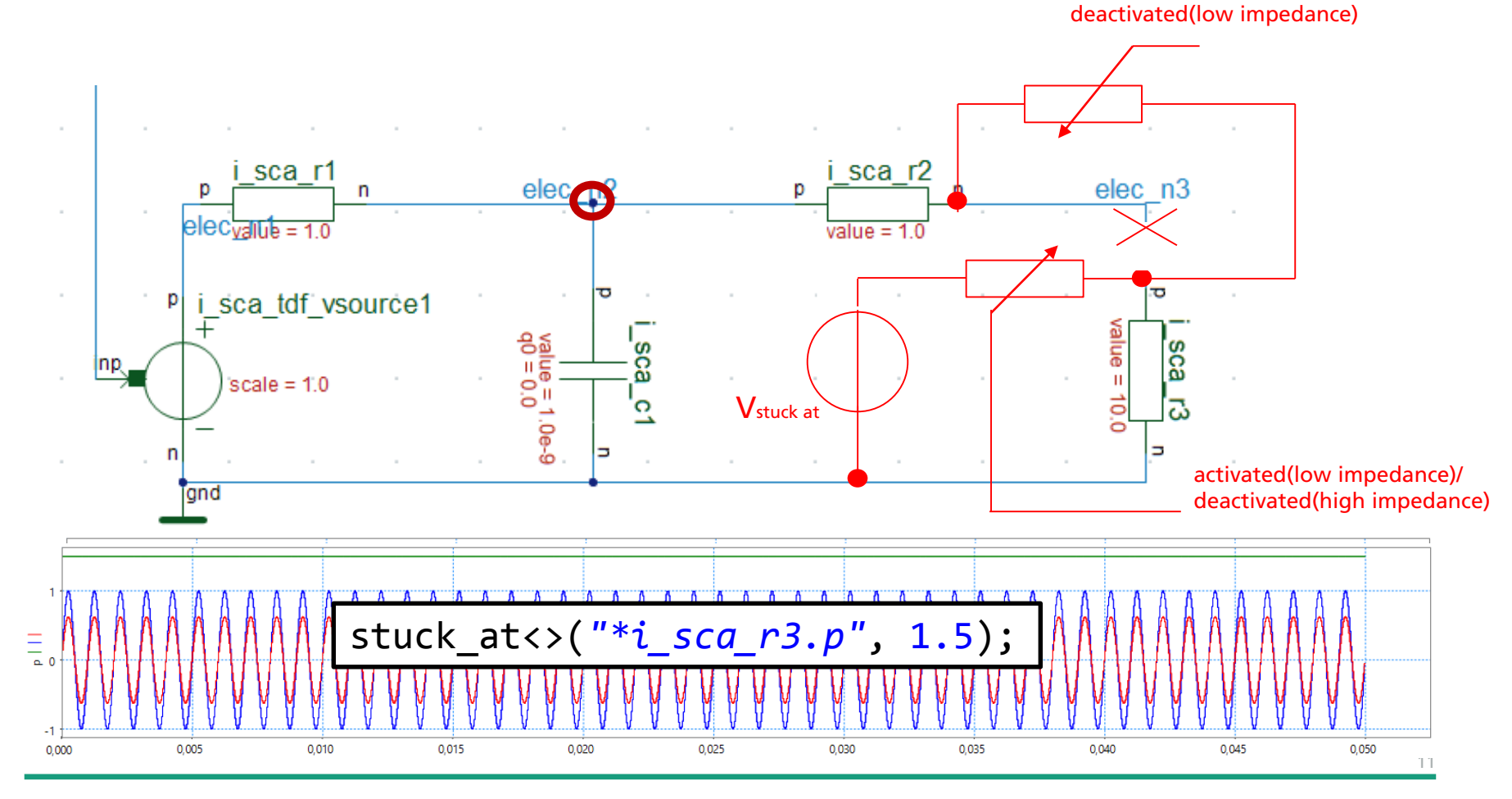

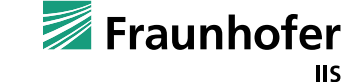

activated(high impedance)/

#### **Fehlerinjektion für Timed Data Flow Designs Cross-talk in PLL-Modell**

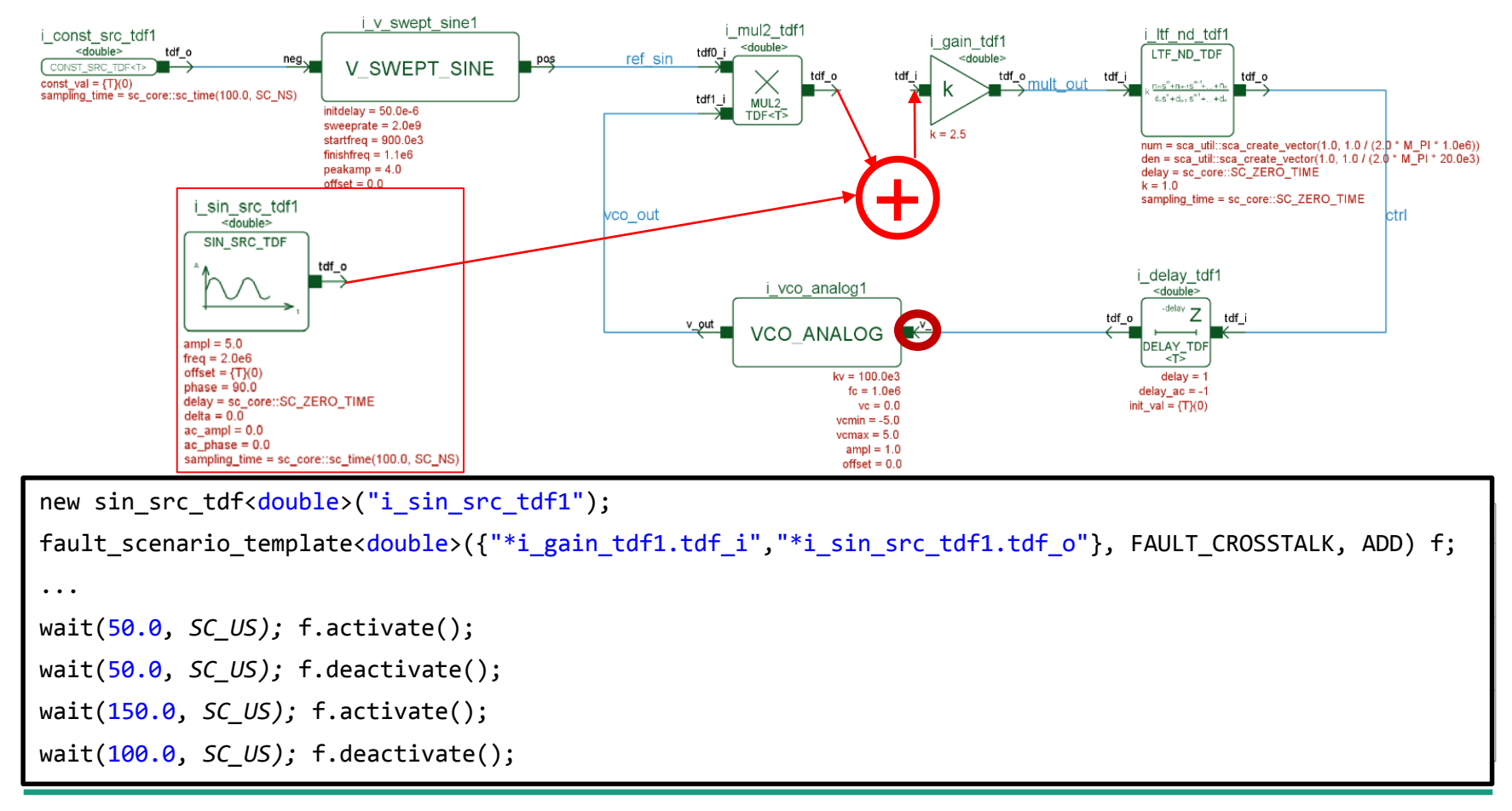

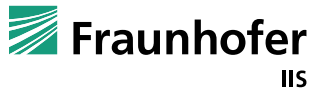

#### **Fehlerinjektion für digitale Designs Multiple Fehler in simplen SPI-Übertragungen (2)**

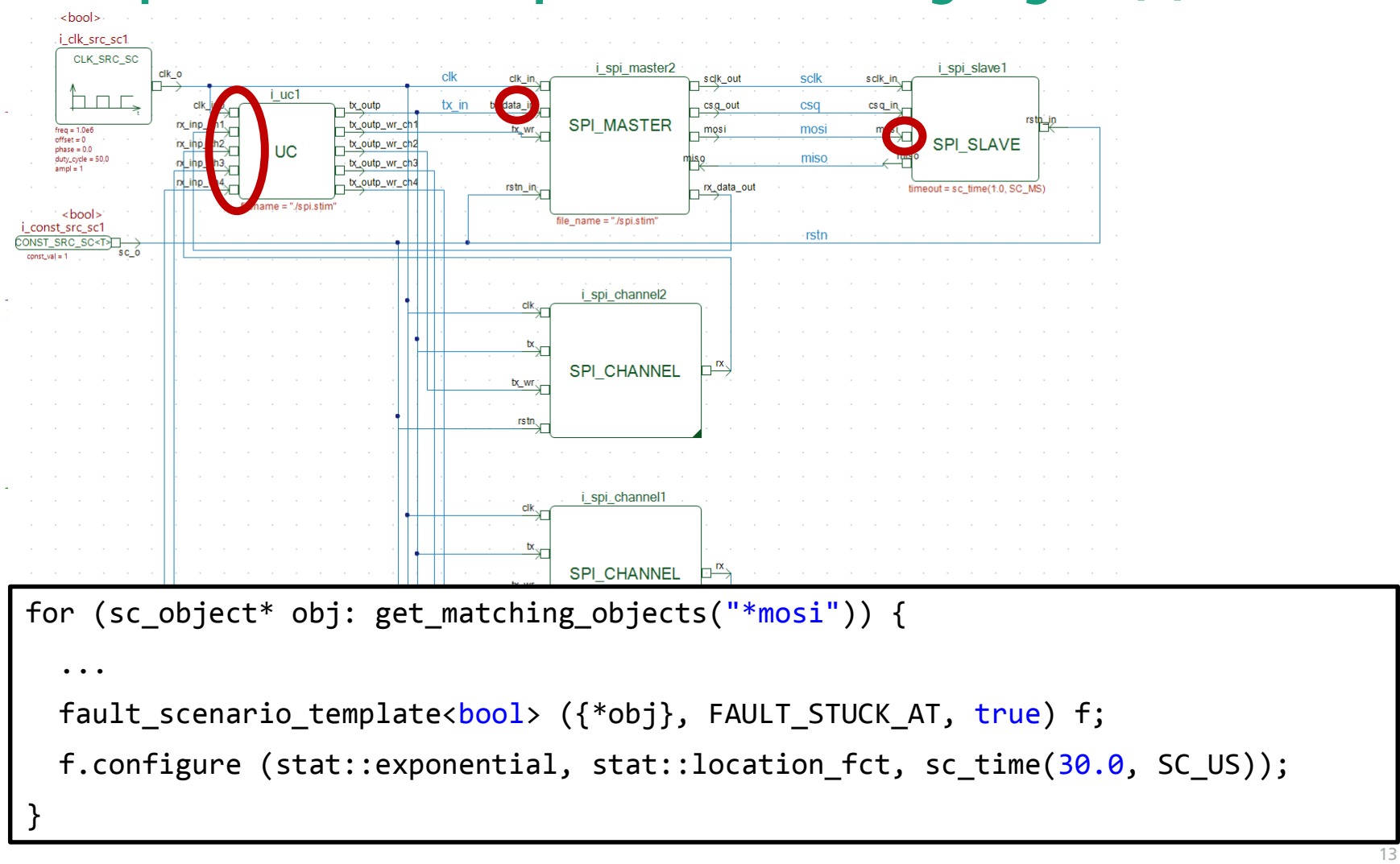

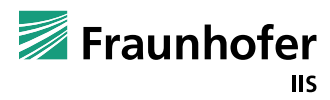

#### **Projektapplikation (IKEBA): Batterie-Managementsystem Toplevel**

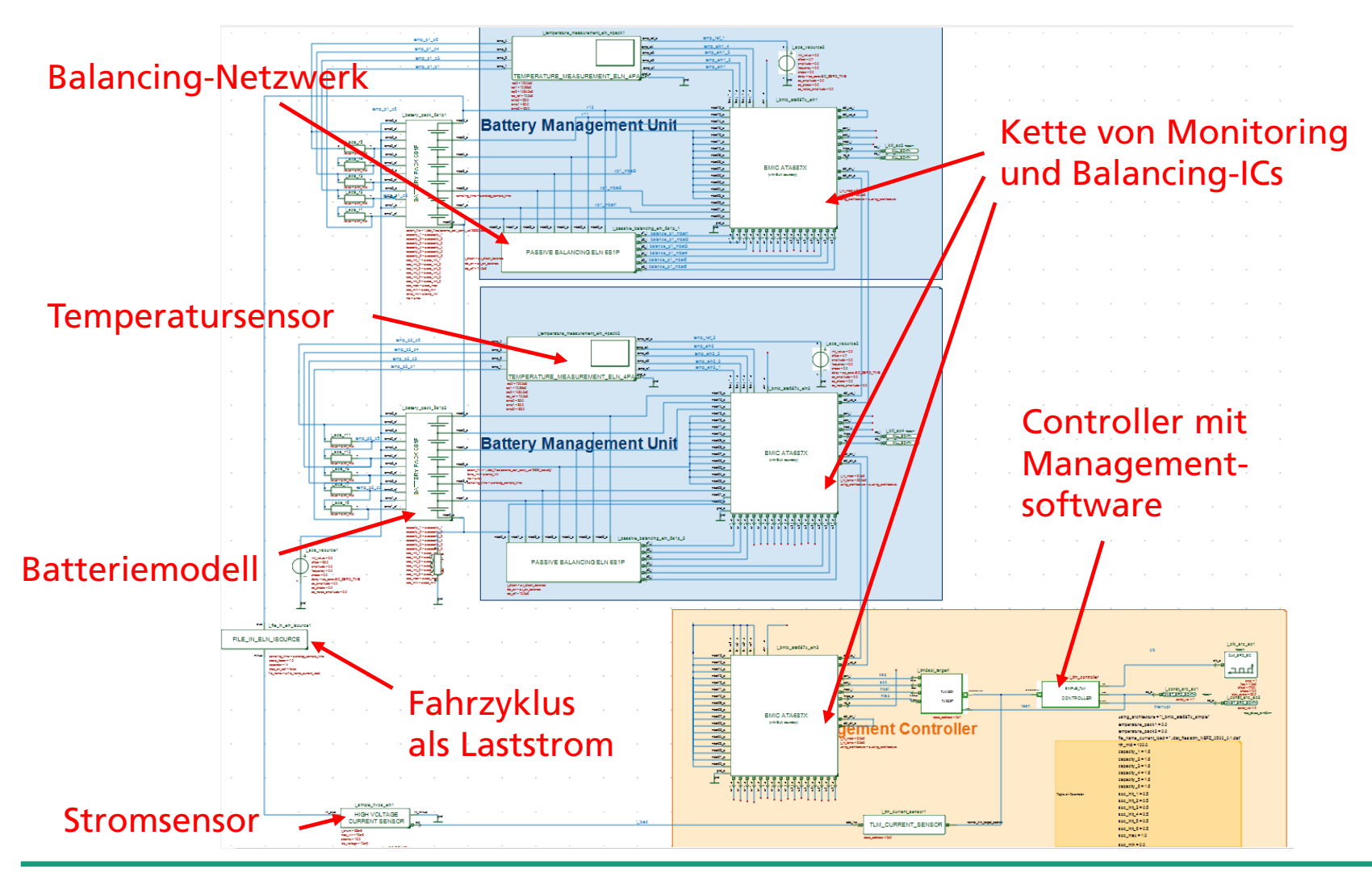

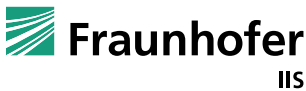

#### **Projektapplikation (IKEBA): Batterie-Managementsystem Einbindung Management-Software des Zielsystems**

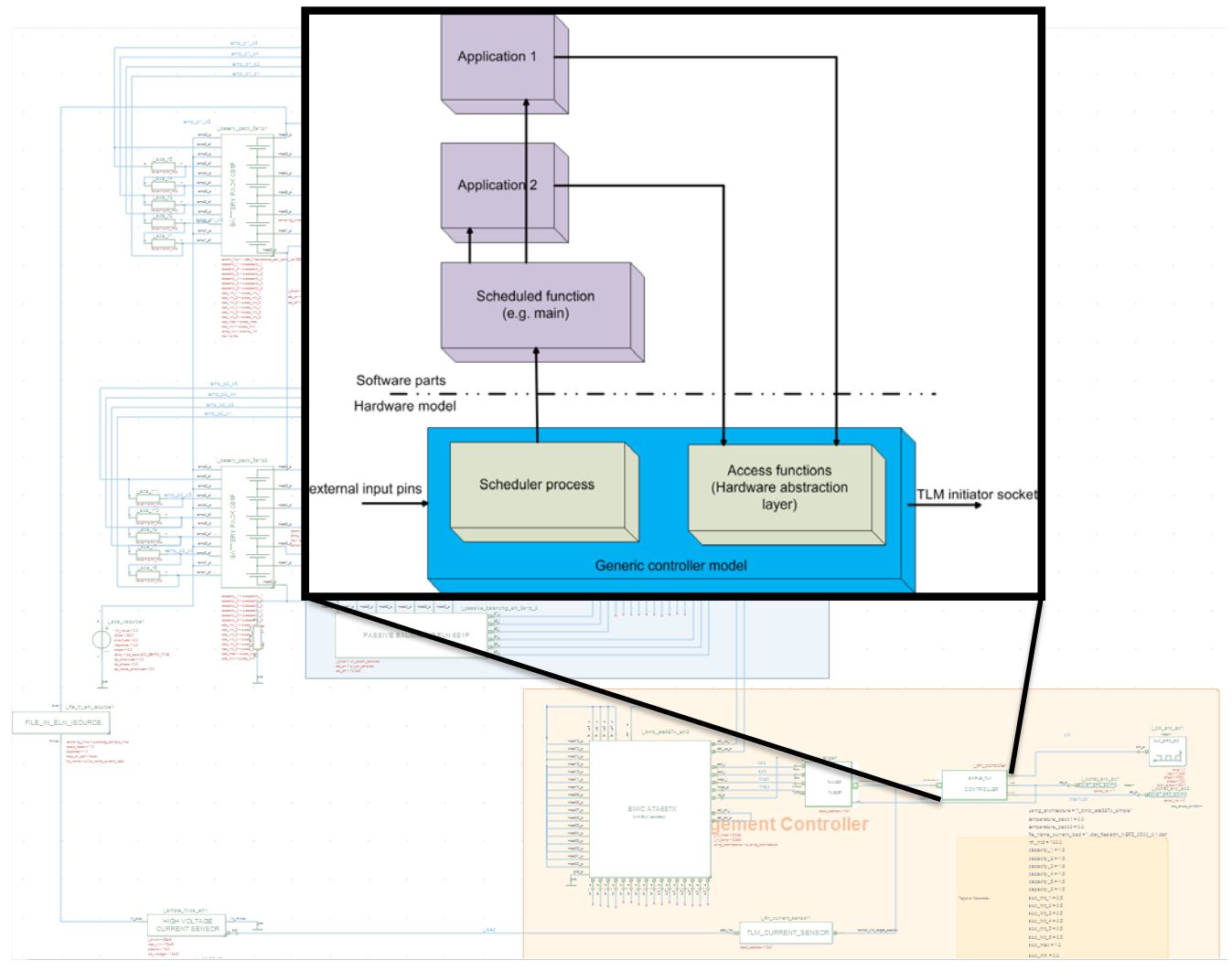

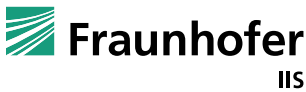

#### **Projektapplikation (IKEBA): Batterie-Managementsystem Handhabung alternde/fehlerhafte Batteriezellen**

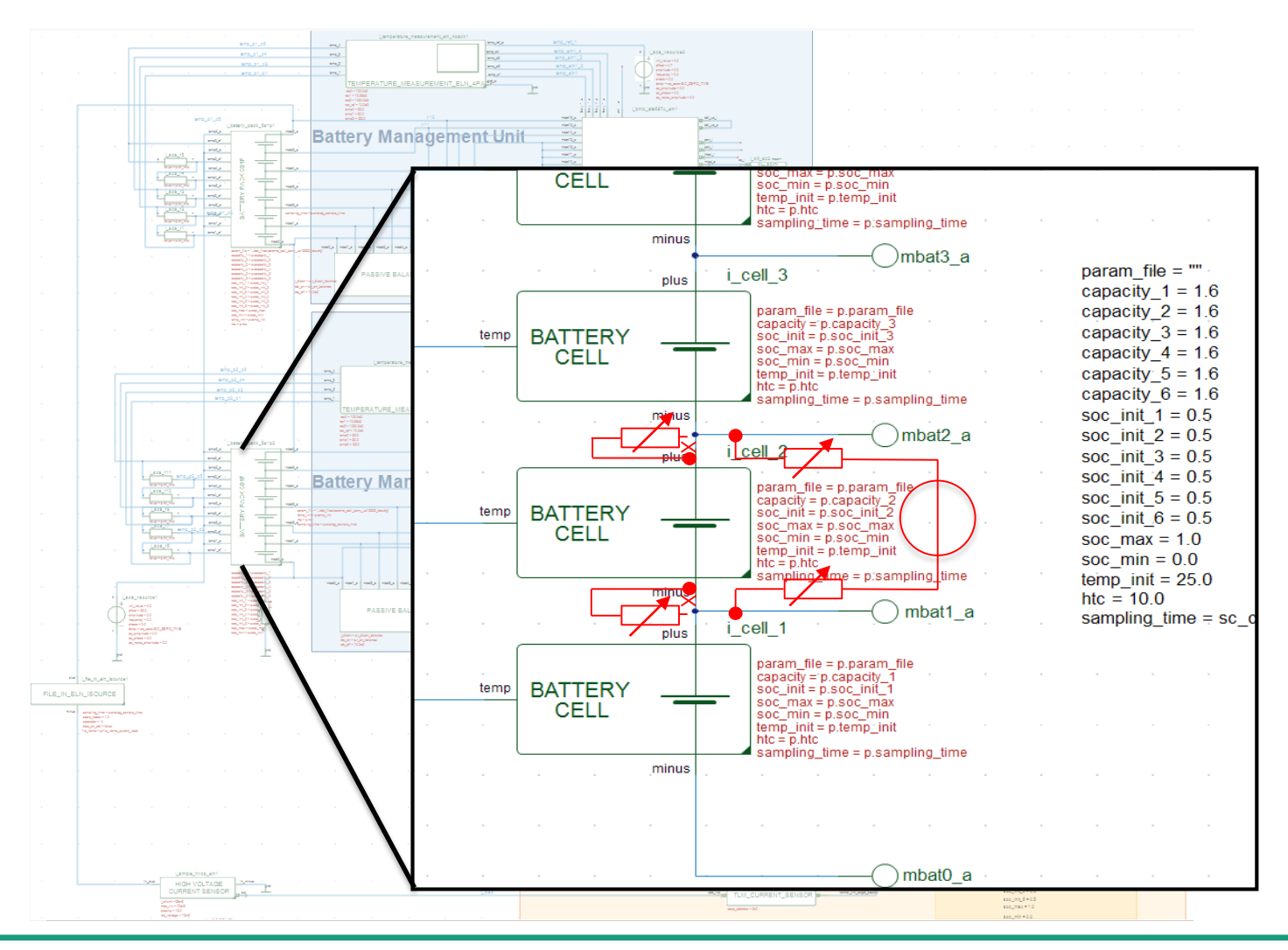

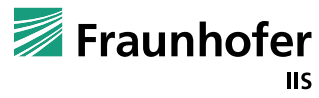

#### **Projektapplikation (IKEBA): Batterie-Managementsystem "In-depth" – Stimulusgenerator für BMIC-Tests**

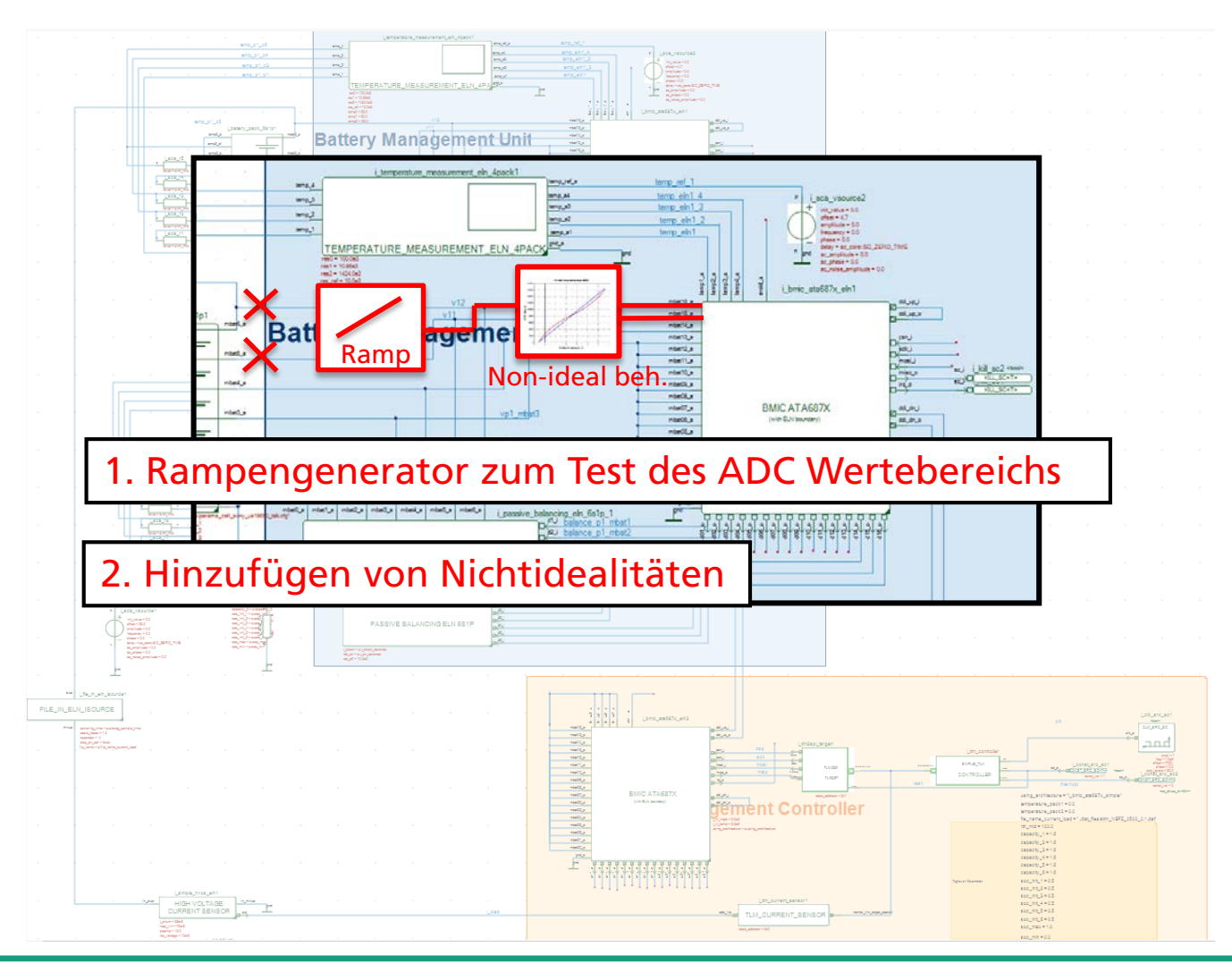

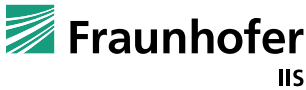

#### **Projektapplikation (IKEBA): Batterie-Managementsystem Funktionale Validation - HiL**

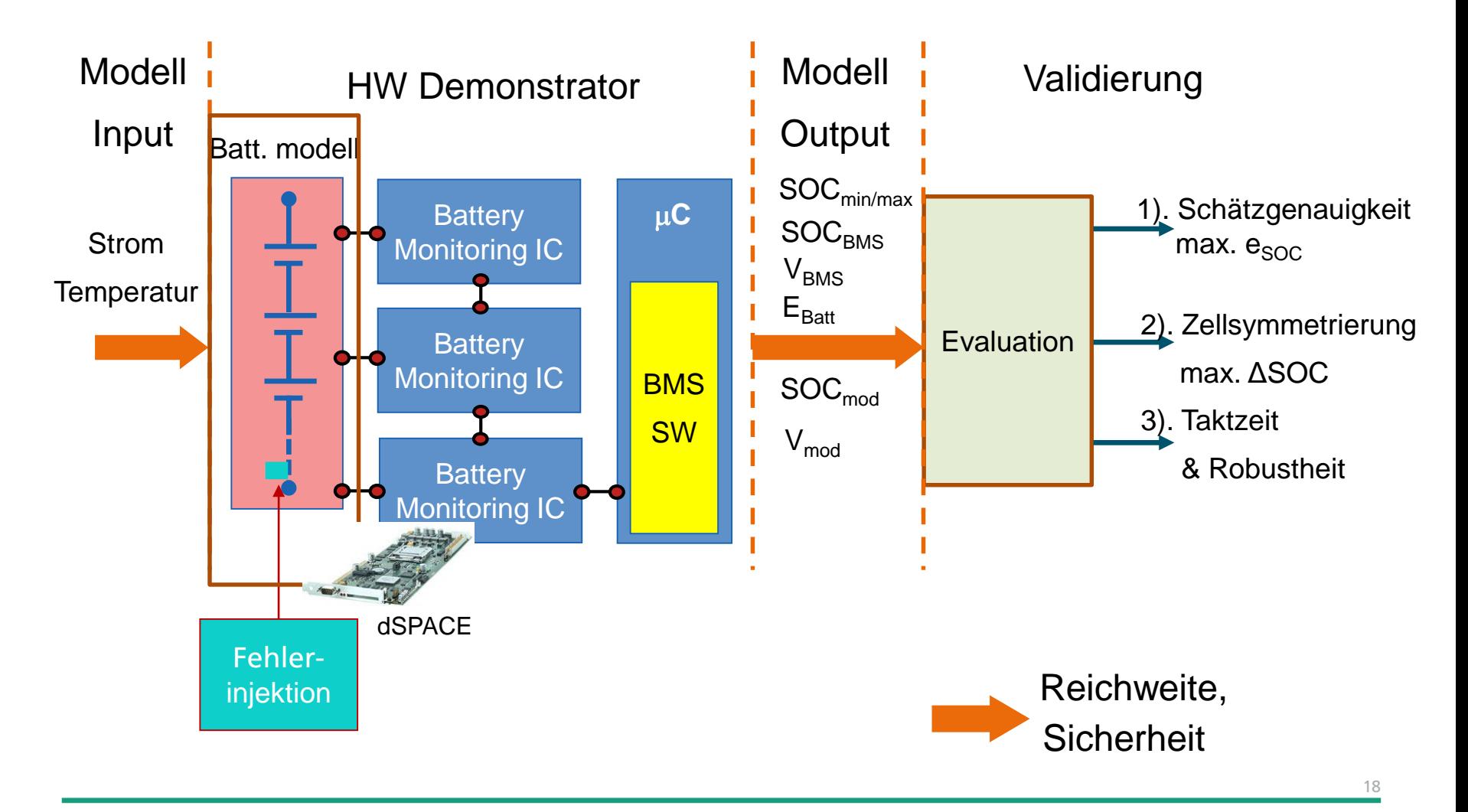

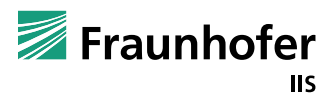

#### **Zusammenfassung**

- Universeller Ansatz zur dynamischen Fehlerinjektion in SystemC / SystemC AMS
	- Keine DUT-Änderungen notwendig
	- Einfach anwendbar (Bibliothek)
	- Automatisierbar
	- Kombinierbar mit statist. Methoden
	- Anwendbar in HiL-Systemen
- Unterstützung ISO 26262
	- Low- & High-level Hardwarefehler
	- Software safety on unreliable Hardware
	- Verbesserung der Testabdeckung

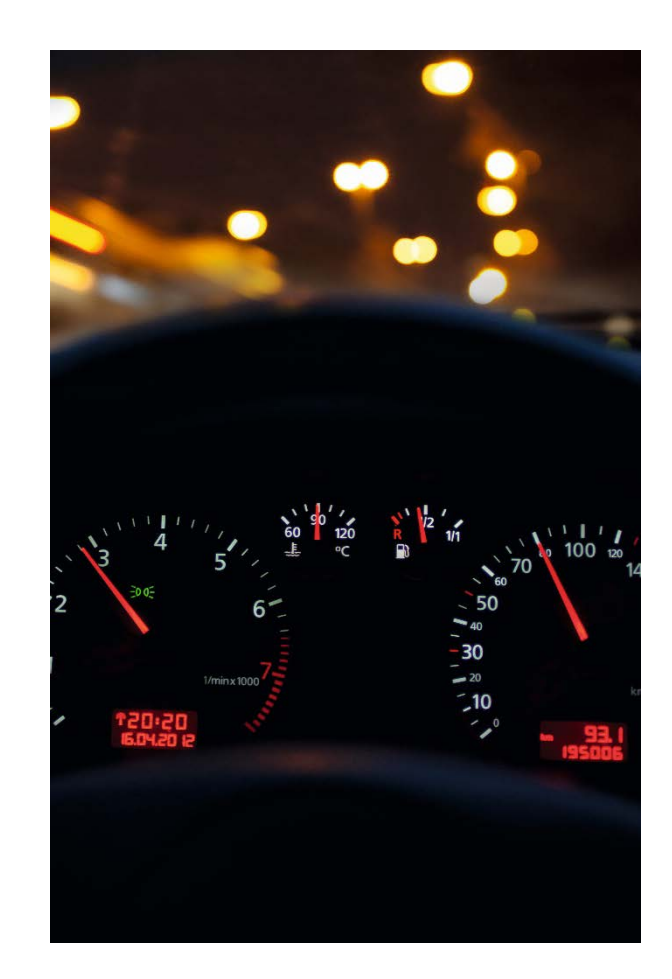

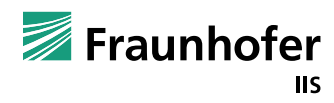

#### **Ausblick**

- Erweiterung der Möglichkeiten für gleichzeitige und bedingte Fehler
	- Momentan noch einige Beschränkungen
- Automatisierte Fehlerinjektion aus externem Input
	- Per Skript oder aus Textdatei
	- Coside Plug-In
- Erstellung weiterer generischer Fehlermodelle

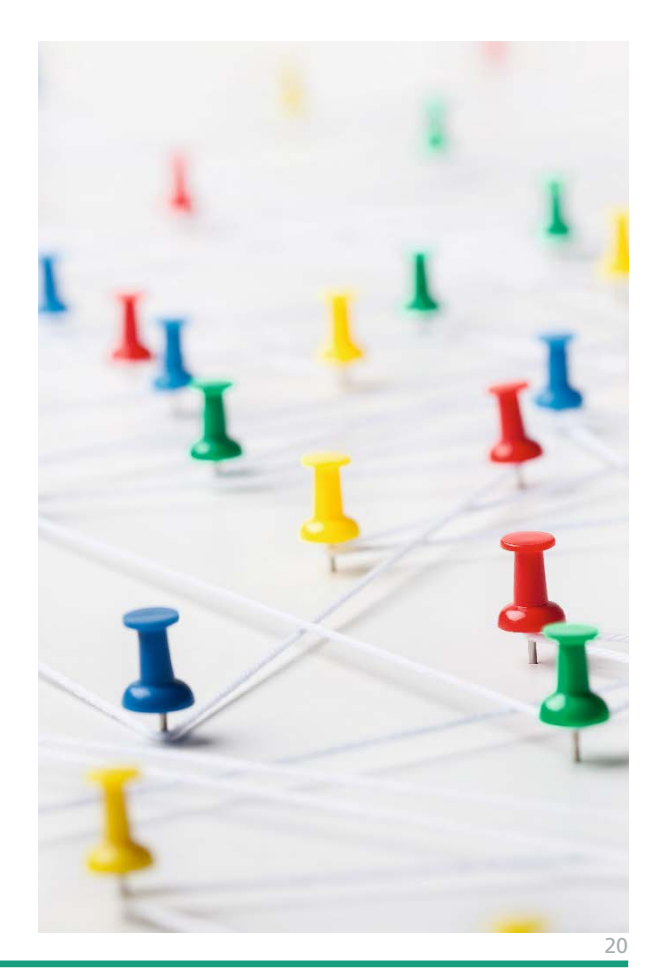

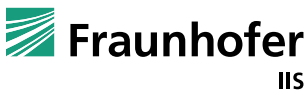

## **VIELEN DANK FÜR IHRE AUFMERKSAMKEIT IHRE KONTAKTE**

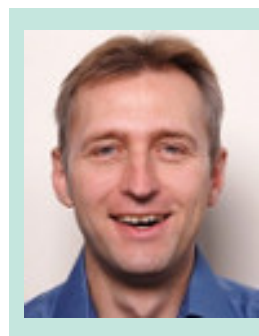

#### Thomas Markwirth

Gruppe Funktionale Modellierung und Verifikation

 $\boxtimes$  Thomas.Markwirth@eas.iis.fraunhofer.de ☎ +49 351 4640-816

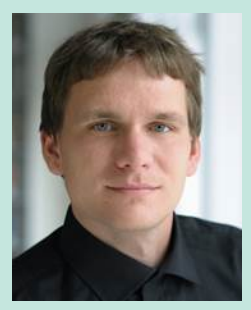

#### Stephan Gerth

Gruppenleiter Funktionale Modellierung und Verifikation

#### $\boxtimes$  Stephan.Gerth@eas.iis.fraunhofer.de ■ +49 351 4640-847

Fraunhofer-Institut für Integrierte Schaltungen IIS Abteilung Entwurf von adaptiven Systemen EAS Zeunerstraße 38 01069 Dresden

www.eas.iis.fraunhofer.de

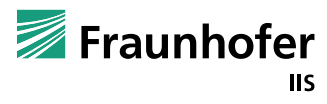

### Fragen ?

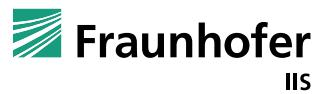

### **Lösung Wie kann das implementiert werden?**

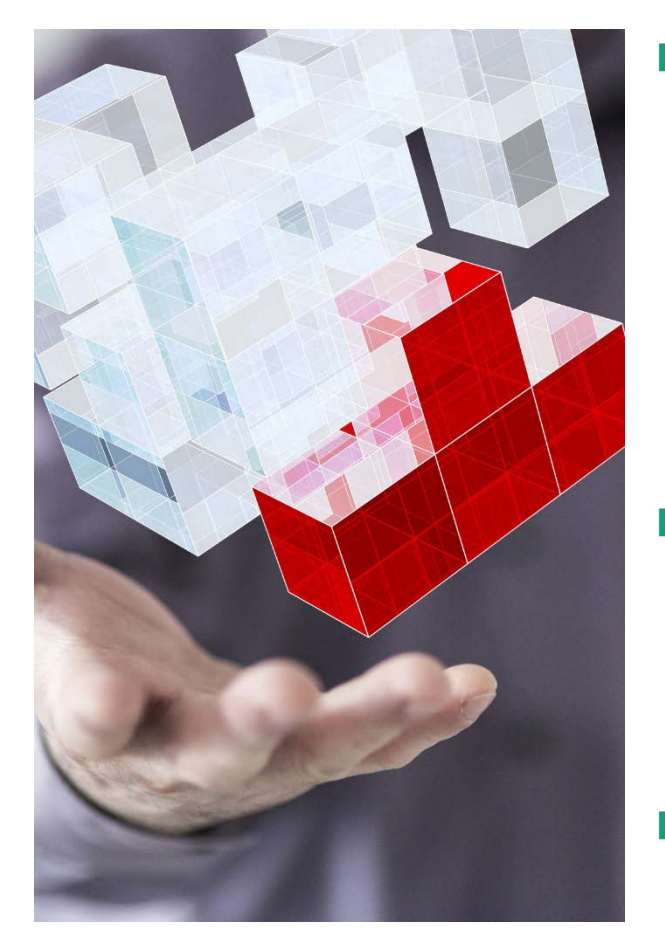

- Bereitstellung einer Bibliothek mit
	- Fehlerinjektionsmechanismen
	- grundlegende Fehler-Modelle
	- Unterstützung unterschiedlicher MoCs
	- Statistische Konfiguration bezüglich Auftrittsrate und –region von Fehlern
- Ermöglichung von Fehler-Spezialisierungen bezüglich:
	- High-level Fehlern
	- anwenderspezifische Anforderungen
- Fehlerinjektion erfolgt dynamisch
	- Testbench getrieben
	- DUT bleibt unverändert

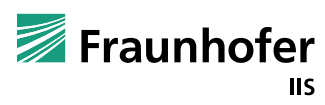

### **Fehlerinjektion für digitale Designs Multiple Fehler in simplen SPI-Übertragungen (1)**

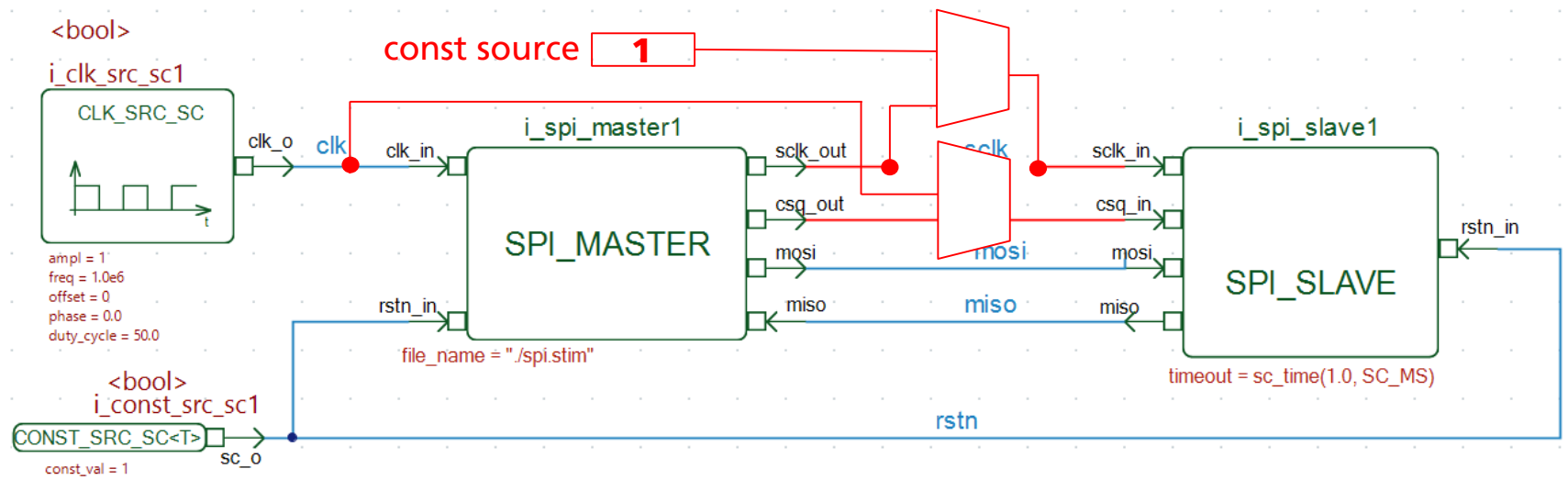

```
fault scenario template<br/>bool>
    ({"*i_spi_slave1.csq_in","*i_clk_src_sc1.clk_o"}, FAULT_CROSSTALK, REPLACE);
fault_scenario_template<bool> ({"*i_spi_slave1.sclk_in"}, FAULT_STUCK_AT, true);
...
wait(stats::exponential(10.0e-6, 0.0));
fault scenarios [ stats::fault location(fault scenarios.size()) ]
    .753.activate(sc_time(3.0,SC_US)));
```
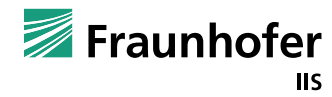

#### **Fehlerinjektion für digitale Designs Multiple Fehler in simplen SPI-Übertragungen (2)**

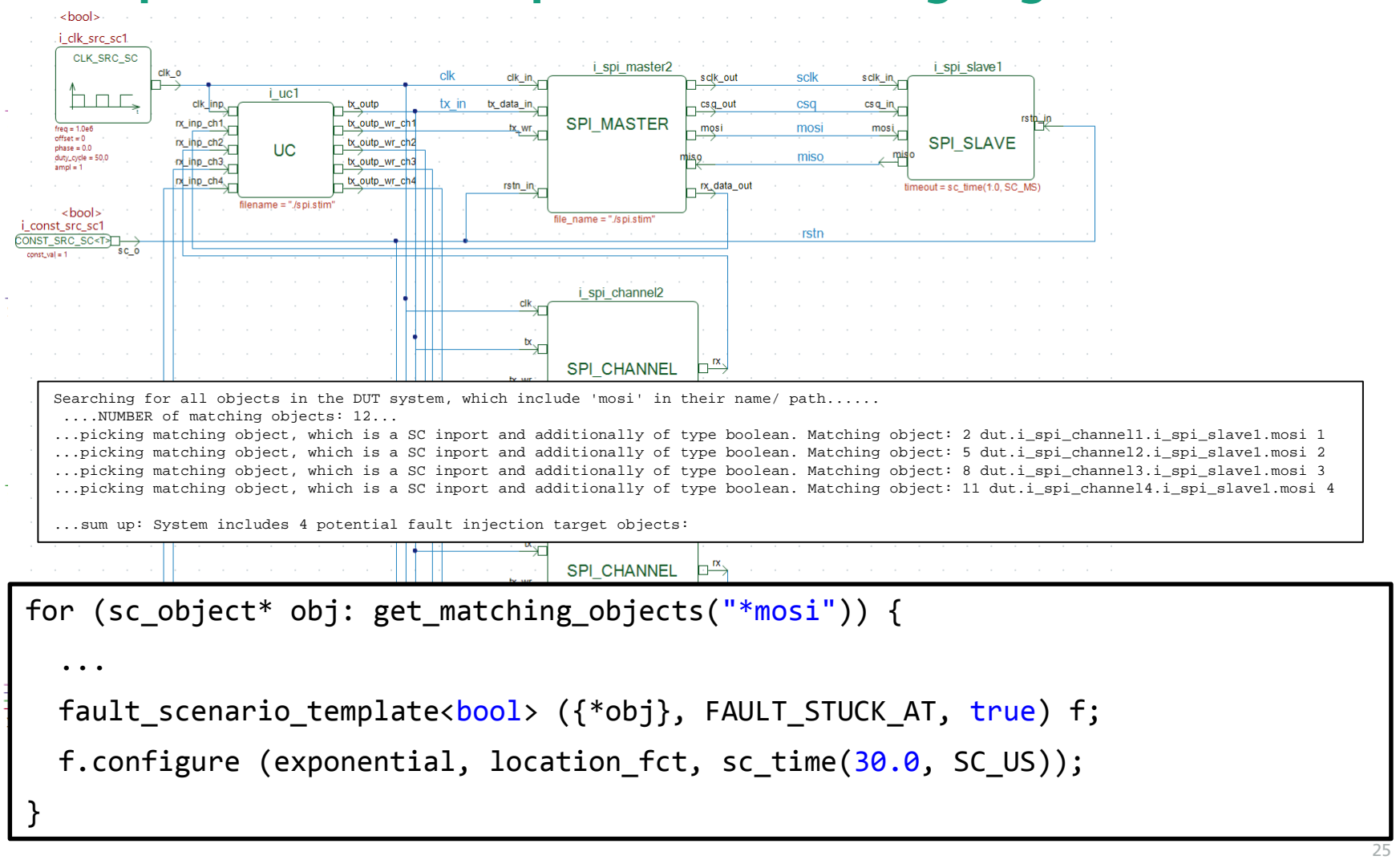

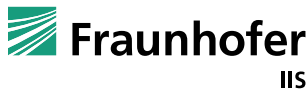

### **Status der Entwicklungsumgebung**

#### Vergleich der Simulationsergebnisse mit und ohne Fehlerinj.

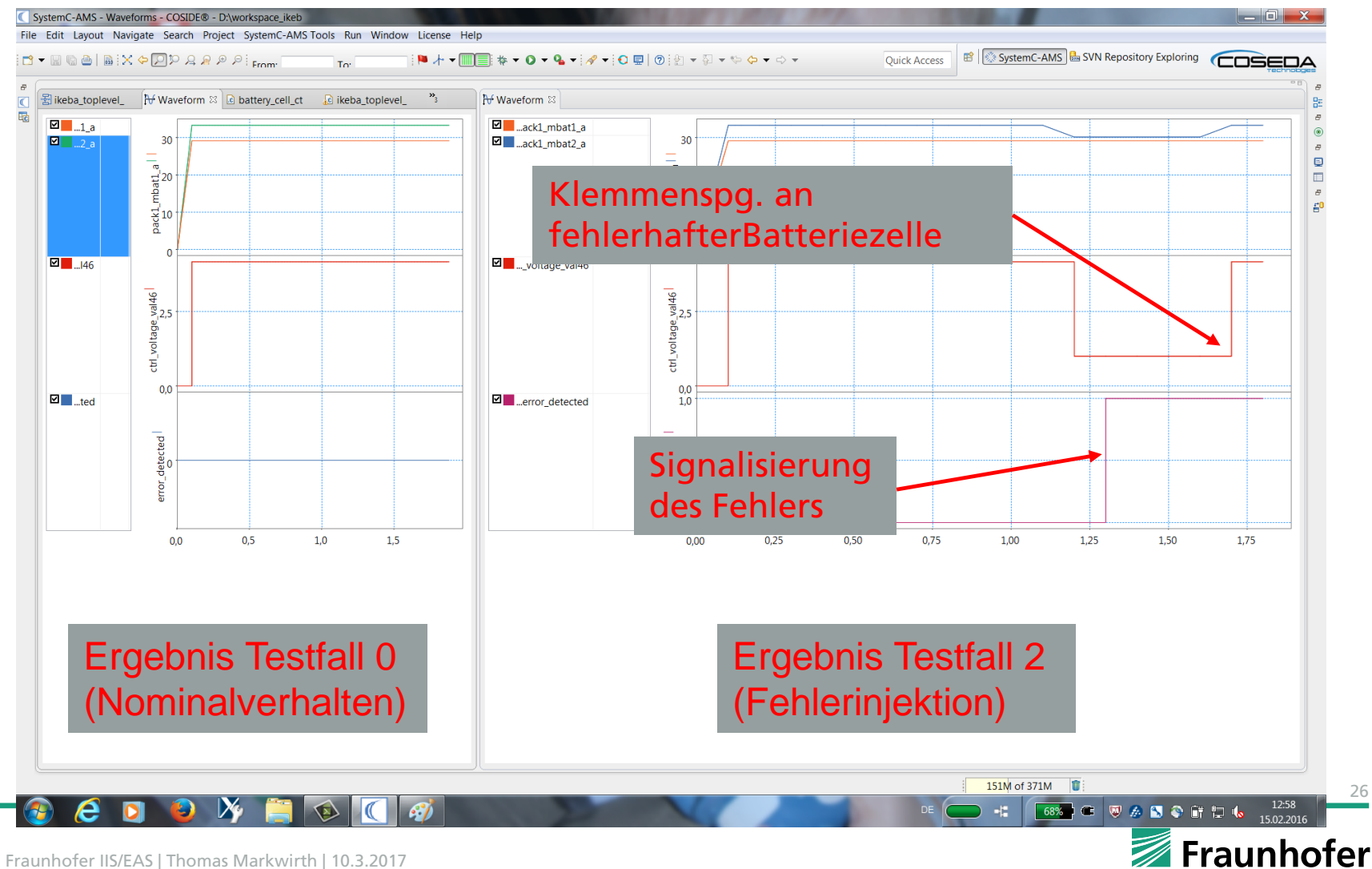

© Fraunhofer IIS/EAS | Thomas Markwirth | 10.3.2017